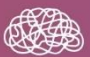

COLECCIÓN CONOCIMIENTO CONTEMPORÁNEO

## **Educación hacia** el futuro: enfoque STEAM, ciencias de la salud y deporte

Coords. Antonio Sánchez González Ana Quintero Cabello

)<br>|kinson, S.L.

EDUCACIÓN HACIA EL FUTURO: ENFOQUE STEAM, CIENCIAS DE LA SALUD Y DEPORTE

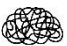

COLECCIÓN CONOCIMIENTO CONTEMPORÁNEO

## EDUCACIÓN HACIA EL FUTURO: ENFOQUE STEAM, CIENCIAS DE LA SALUD Y DEPORTE

Coords.

ANTONIO SÁNCHEZ GONZÁLEZ ANA QUINTERO CABELLO

Dykinson, S.L.

2023

#### EDUCACIÓNHACIA ELFUTURO:ENFOQUESTEAM,CIENCIASDELA SALUDYDEPORTE

Diseño de cubierta y maquetación: Francisco Anaya Benítez © de los textos: los autores © de la presente edición: Dykinson S.L. Madrid - 2023

N.º 155 de la colección Conocimiento Contemporáneo 1ª edición, 2023

ISBN: 978-84-1170-578-3

NOTA EDITORIAL: Los puntos de vista, opiniones y contenidos expresados en esta obra son de exclusiva responsabilidad de sus respectivos autores. Dichas posturas y contenidos no reflejan necesariamente los puntos de vista de Dykinson S.L, ni de los editores o coordinadores de la obra. Los autores asumen la responsabilidad total y absoluta de garantizar que todo el contenido que aportan a la obra es original, no ha sido plagiado y no infringe los derechos de autor de terceros. Es responsabilidad de los autores obtener los permisos adecuados para incluir material previamente publicado en otro lugar. Dykinson S.L no asume ninguna responsabilidad por posibles infracciones a los derechos de autor, actos de plagio u otras formas de responsabilidad relacionadas con los contenidos de la obra. En caso de disputas legales que surjan debido a dichas infracciones, los autores serán los únicos responsables.

#### **INDICE**

ANTONIO SÁNCHEZ GONZÁLEZ

ANA QUINTERO CABELLO

#### SECCIÓN 1. EDUCACIÓN FISICA Y DEPORTE

CAPÍTULO 1. ESTUDIO DESCRIPTIVO-CORRELACIONAL DE ACTIVIDAD FÍSICA MODERADA-VIGOROSA Y TIEMPO DE TELEVISIÓN EN FUNCIÓN DEL SEXO, Y EL CURSO DE LOS JÓVENES ... 20 DANIEL SANZ MARTÍN CAPÍTULO 2. ANÁLISIS DESCRIPTIVO DE LOS NIVELES DE PRÁCTICA DE ACTIVIDAD FÍSICA MODERADA-VIGOROSA DE LOS ADOLESCENTES SEGÚN SU SEXO Y EL DÍA DE LA SEMANA......37 DANIEL SANZ MARTÍN CAPÍTULO 3. "FORTALECIENDO HABILIDADES SOCIALES Y CONOCIMIENTOS EN PRIMEROS AUXILIOS A TRAVÉS DEL APRENDIZAJE COOPERATIVO: UNA PROPUESTA PARA ESTUDIANTES DE EDUCACIÓN SECUNDARIA OBLIGATORIA"............53 FABIO GARCÍA-HERAS **JORGE GUTIÉRREZ- ARROYO** ALFONSO SALGUERO- DEL VALLE **JUAN RODRÍGUEZ-MEDINA** CAPÍTULO 4. DISEÑO DE UNA SITUACIÓN DIDÁCTICA BASADA EN GAMIFICACIÓN Y EDUCACIÓN VIAL PARA EDUCACIÓN **DANIEL SANZ MARTÍN** CAPÍTULO 5. INNOVANDO A FAVOR DE UNA EXPRESIÓN **JUAN JOSÉ MUARRA MURILLO JOSÉ MANUEL DELFA DE LA MORENA** MIRIAM GARCÍA GONZÁLEZ CAPÍTULO 6. APRENDIZAJE BASADO EN PROYECTOS COMO SUSTITUTO DE UN TRABAJO DE CLASE DESARROLLO **JORGE LÓPEZ FERNÁNDEZ** MARIA LUISA MARTÍN DE SAN PABLO SANCHEZ DE ROJAS CARLOS SERRANO-LUENGO

MIRIAM JIMÉNEZ BERNAL

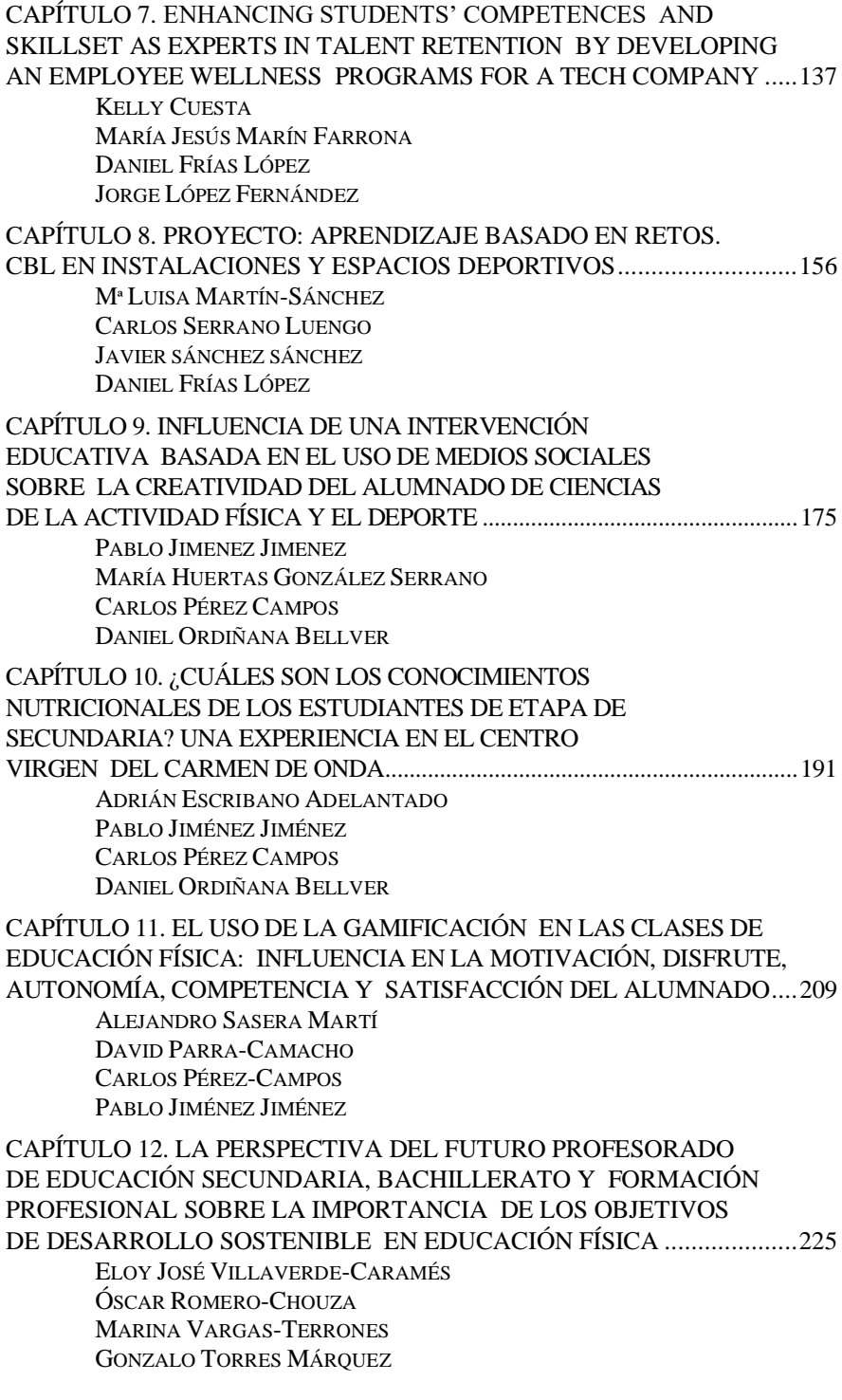

#### SECCIÓN 2. INNOVACIÓN DOCENTE

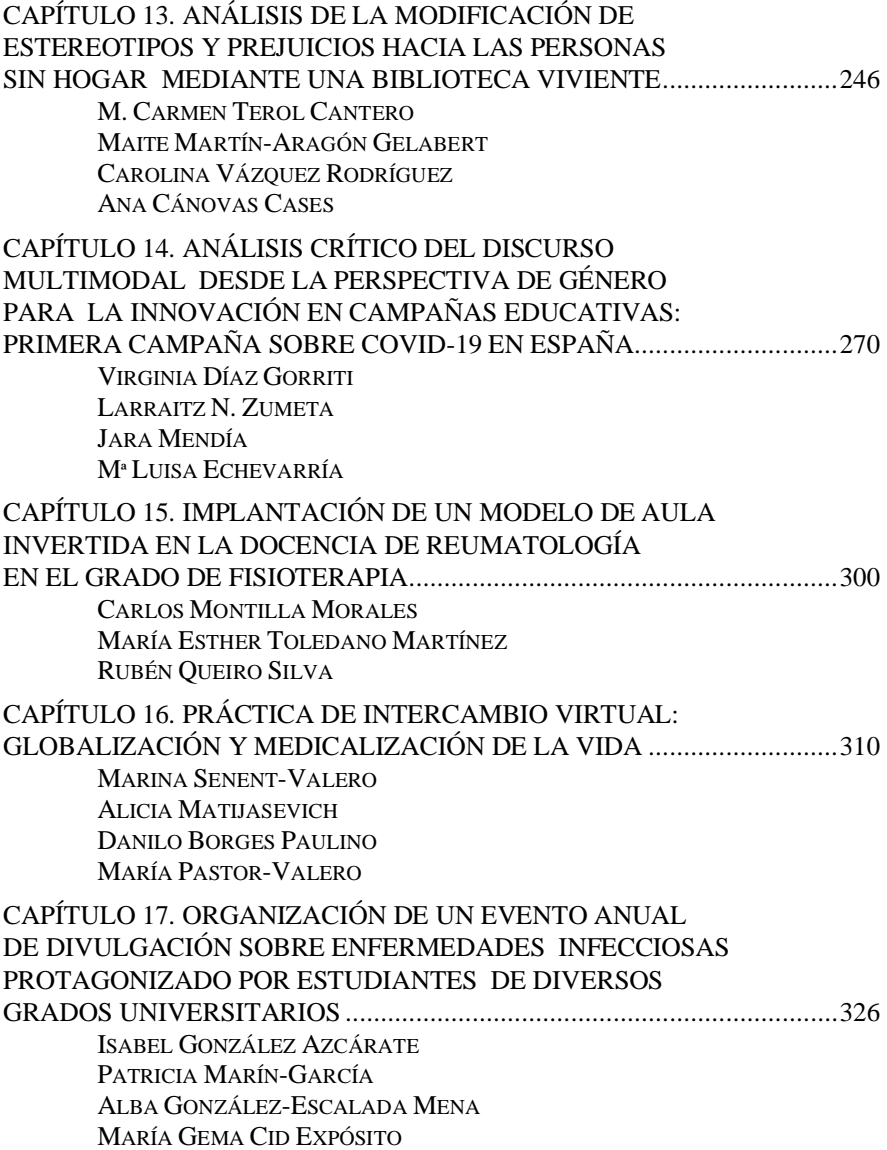

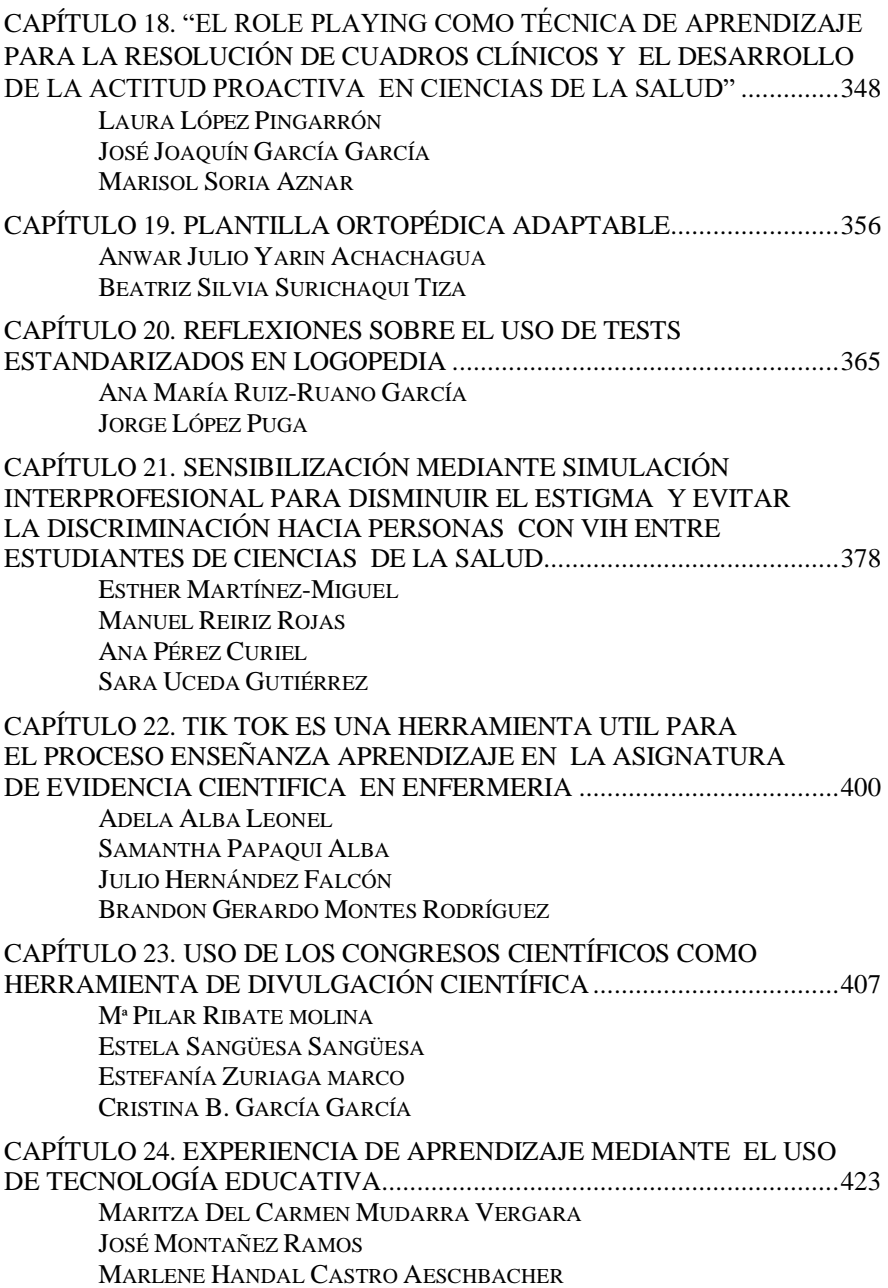

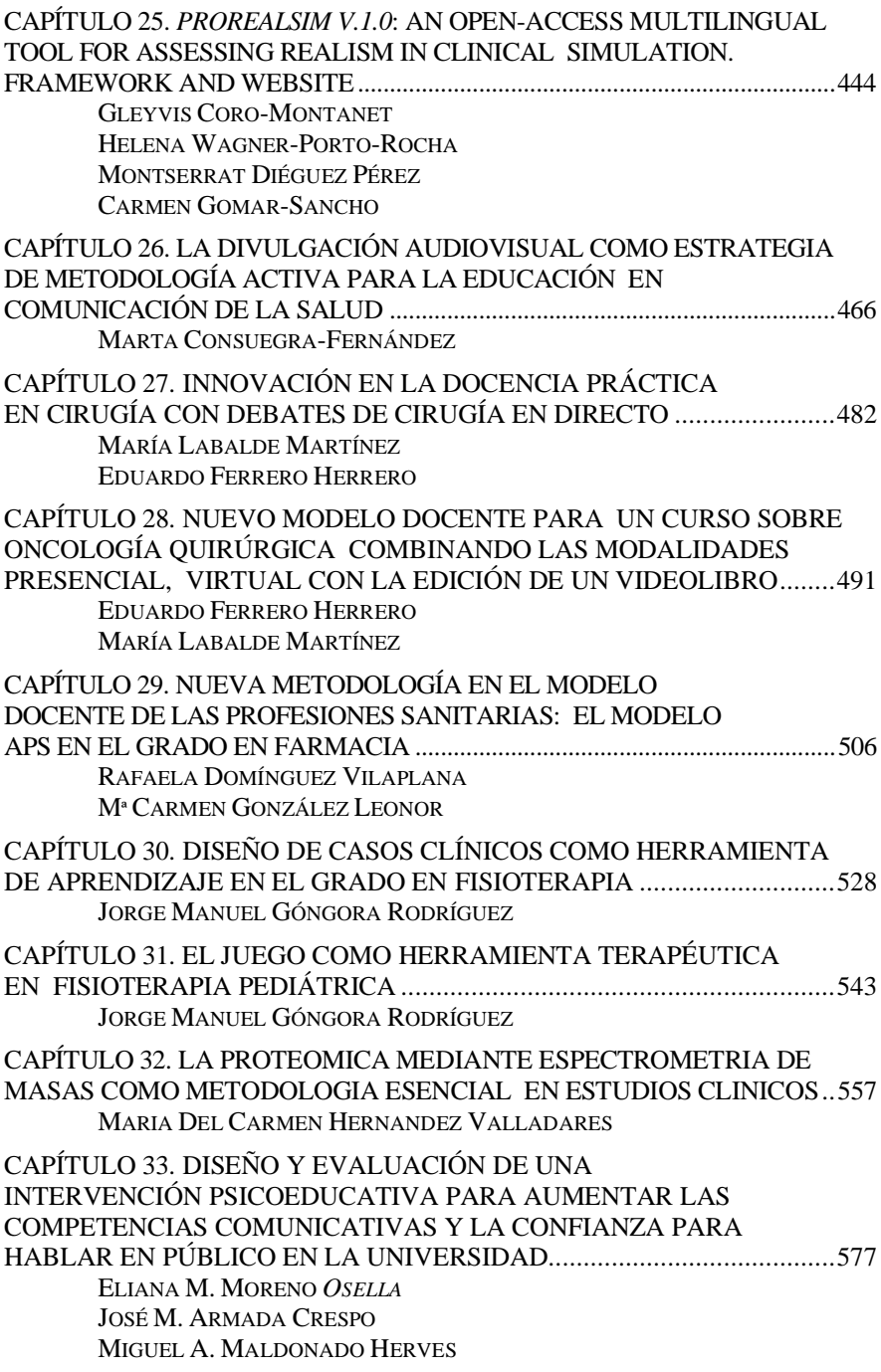

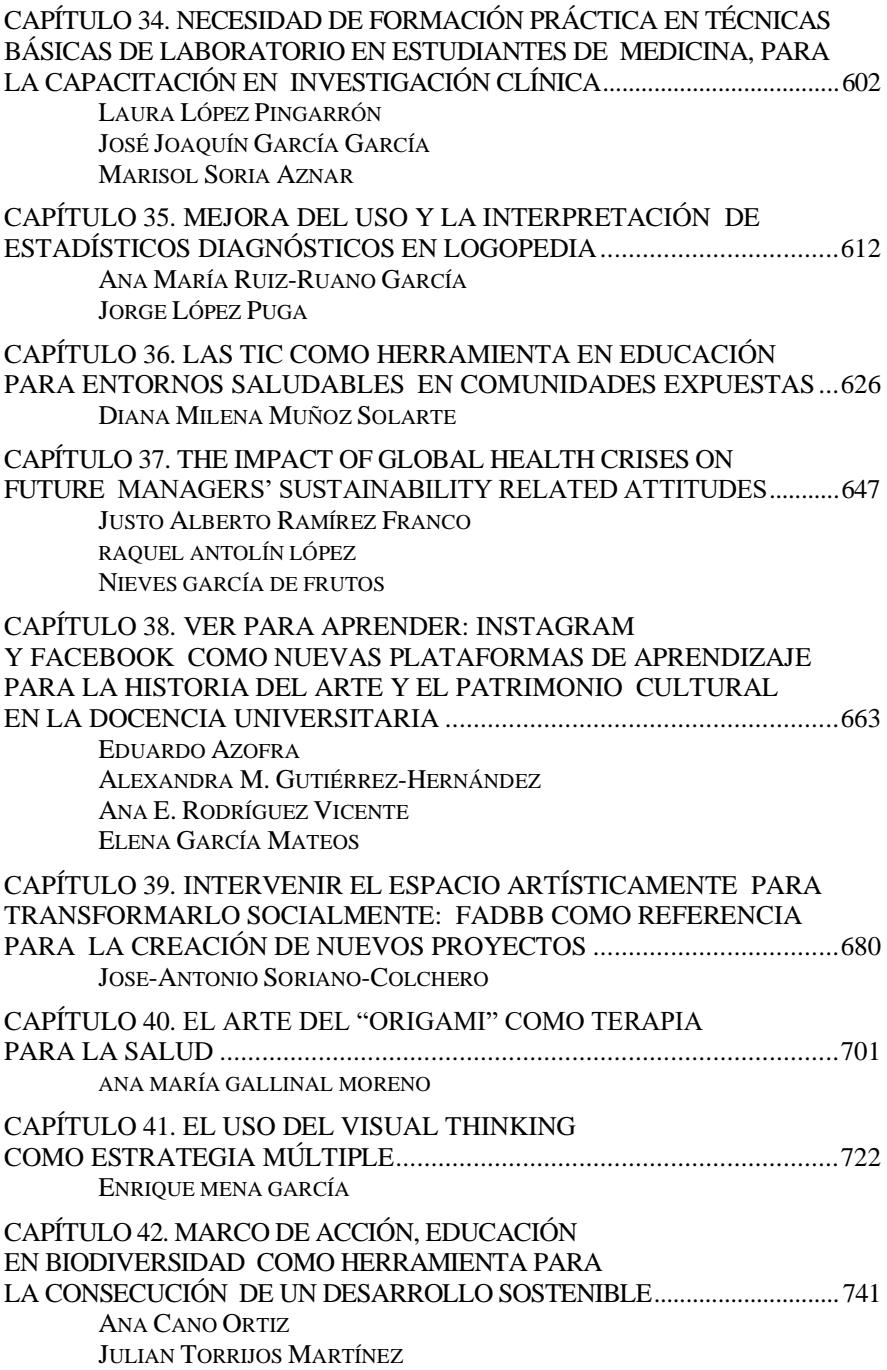

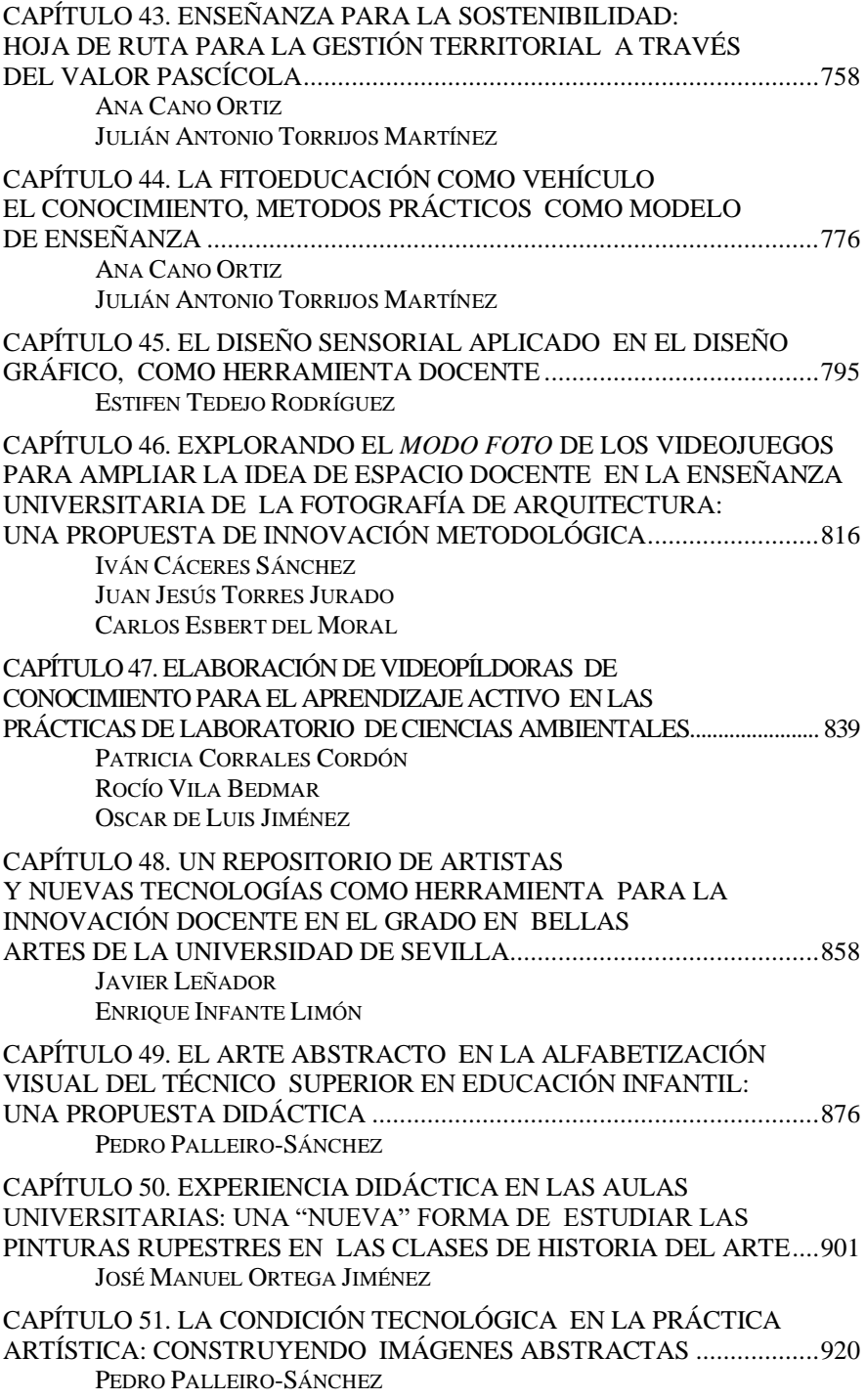

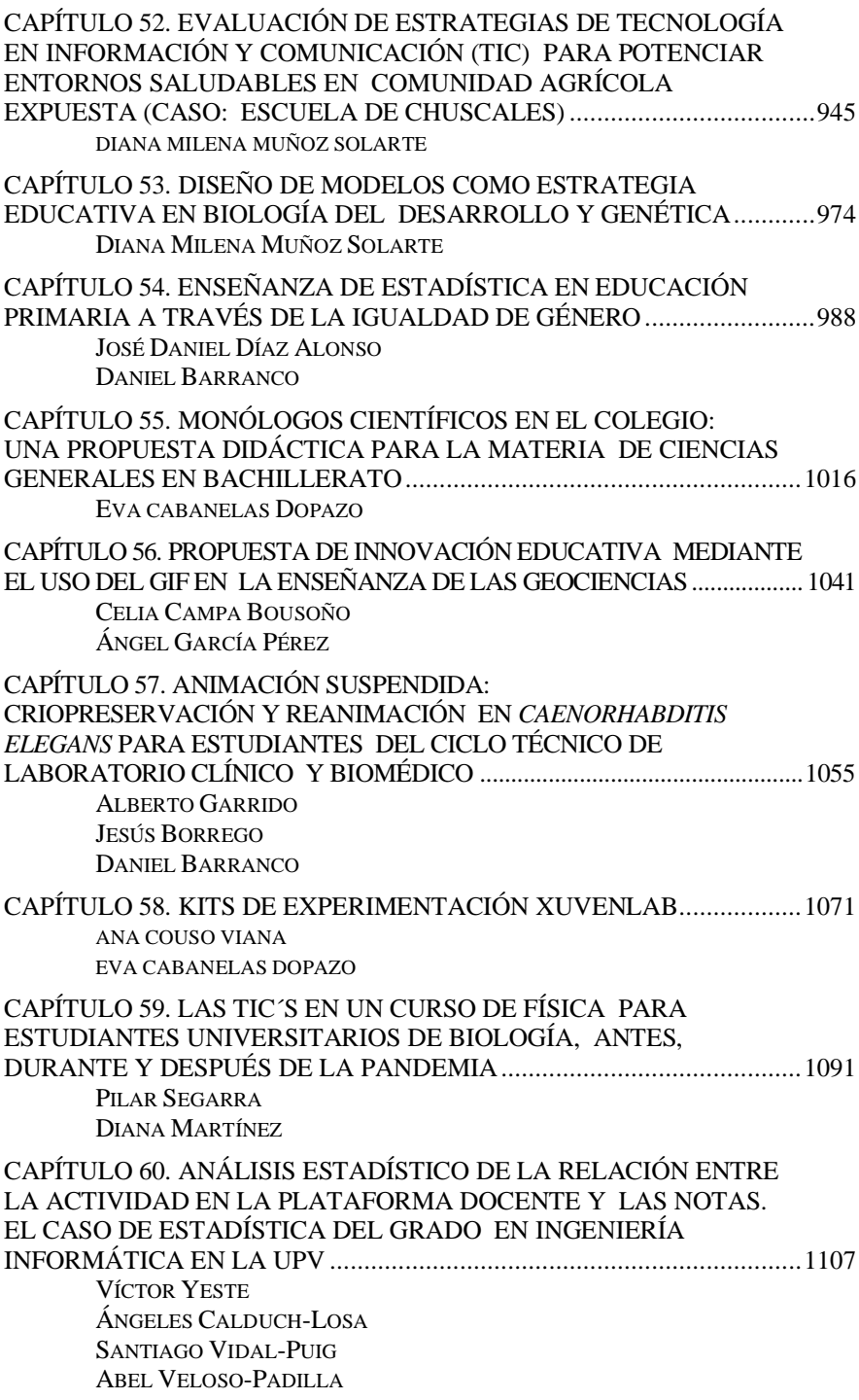

#### SECCIÓN 3. STEM-STEAM

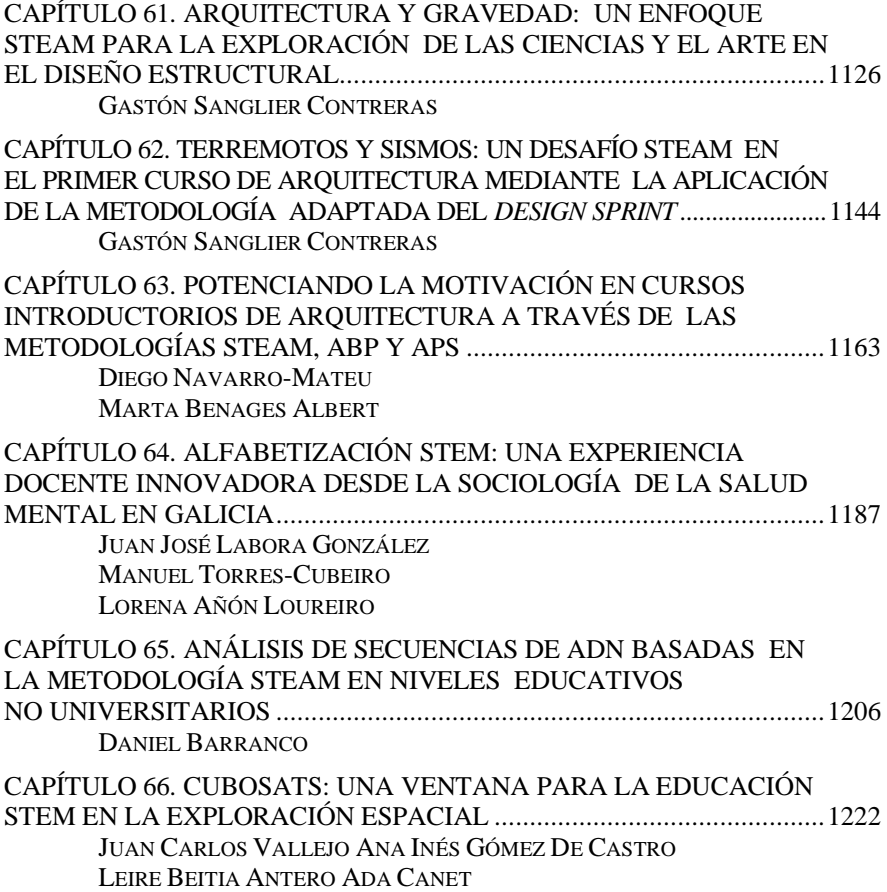

## <span id="page-13-1"></span><span id="page-13-0"></span>UN REPOSITORIO DE ARTISTAS Y NUEVAS TECNOLOGÍAS COMO HERRAMIENTA PARA LA INNOVACIÓN DOCENTE EN EL GRADO EN BELLAS ARTES DE LA UNIVERSIDAD DE SEVILLA

JAVIER LEÑADOR *Universidad de Sevilla* ENRIQUE INFANTE LIMÓN *Universidad de Sevilla*

## <span id="page-13-3"></span><span id="page-13-2"></span>1. INTRODUCCIÓN

En un contexto global y educativo donde las TICs se convierten en herramienta clave y descentralizada de conocimiento, la puesta en marcha de programas y útiles tecnológicos por parte de los docentes ha de convertirse en una prioridad para maximizar las capacidades curriculares y atencionales de los discentes. El instrumento que presentamos y compartimos en el siguiente capítulo ha sido creado con tal motivo.

Sin embargo, no hemos de perder de vista que las TICs, aunque son capaces de potenciar la motivación y la autonomía de los alumnos, según ha podido comprobarse sobradamente, no pueden actuar por sí solas. Estas deben integrarse dentro de nuevas estrategias metodológicas docentes que, en el caso de la universidad, deberían olvidar el clásico modelo de clases magistrales, que tiende a fomentar una actitud pasiva por parte del alumnado. Estas nuevas metodologías, que hoy se encuentran relativamente bien integradas dentro del sistema universitario español (aunque haya que hacer todavía esfuerzos, sobre todo en algunas disciplinas) y que se han venido a llamar, precisamente, "activas", incluyen el Aprendizaje Basado en Proyectos o *PBL*, por sus siglas en inglés (*Project-Based Learning*). Aquí, se invita al alumno a proponer y a resolver el problema, lo que le lleva a ganar considerablemente en autonomía, debiendo funcionar el profesor, sencillamente, como una suerte de mediador (Ausín et ál., 2016). Huelga decir que este ha sido el modo de trabajo que se ha utilizado tradicionalmente en las enseñanzas de las Bellas Artes, al menos en las asignaturas fundamentalmente prácticas, que son mayoría. Antes de que estos modelos *PBL* se popularizaran en otros campos, en Bellas Artes ya se trabajaba en torno a proyectos que eran entendidos como parte consustancial del aprendizaje artístico y manual, eligiendo el alumno el suyo propio, con cierta discrecionalidad, y tratando de encontrar las posibles soluciones él mismo, guiado por el profesor en clase. Este es, por tanto, el marco propicio para el desarrollo y la utilización de nuestro repositorio, una herramienta que ha sido pensada para el desarrollo horizontal y autónomo y que se vería tremendamente limitada, por tanto, en un entorno académico más tradicional en este sentido.

La herramienta que vamos a explicar y a analizar se inscribe dentro de un contexto mucho más amplio que habla, de igual manera, del peso que las TICs están tomando en la docencia universitaria y en la estructuración de su oferta formativa, que no puede pasar por alto los nuevos modos de trabajo que estas conllevan. Consciente de este panorama, la Facultad de Bellas Artes de la Universidad de Sevilla ha impulsado la implantación, en el Grado de Bellas Artes, de una nueva mención en Nuevas Tecnologías, Arte y Diseño que se implementará por primera vez en el curso 2023-2024. Pero esta mención no ha sido establecida de manera dirigida, unilateral e irreflexiva por parte del Vicerrectorado de Ordenación Académica, sino que comenzó a implantarse gracias a (y de la mano de) un proyecto de innovación docente en el que, además de otros profesores del centro, participamos los dos autores que firmamos el presente capítulo. Este proyecto se planteó, además de para acabar de definir las asignaturas y materias a impartir en el marco de la mención y otras cuestiones curriculares, para poner en marcha una serie de acciones encaminadas al desarrollo de metodologías docentes y a la creación de material didáctico para ella, así como para la adquisición de recursos materiales que permitan la realización de prácticas experimentales. Una de estas acciones devino en lo que venimos a presentar y analizar: un

repositorio online de artistas que trabajan en el medio digital de forma total o parcial.

Aun lanzado por nosotros, el objetivo era que fuese creado entre los distintos profesores de la mención en Nuevas Tecnologías, sin perder de vista, asimismo, la posibilidad de que en un estado de desarrollo más avanzado pueda ser completado y mejorado por los propios alumnos, sirviendo como auténtica herramienta educativa horizontal en la que se vayan mostrando las investigaciones, averiguaciones y progresos de los mismos discentes. Dicho repositorio se ha concebido, por tanto, como una herramienta en continuo desarrollo. Se aloja, concretamente, en la web Notion y cuenta con una interfaz amigable y atractiva, donde se muestran las distintas entradas. Cada artista tiene la suya, que contiene información biográfica y profesional, así como imágenes de algunas de sus obras más relevantes y enlaces a webs de interés y redes sociales para ampliar la información sobre su trabajo. Por último, muestra una serie de etiquetas en base a las tecnologías empleadas y a los procesos implicados en su trabajo, lo que permite cierta categorización y el filtrado en la navegación y consulta.

### 2. OBJETIVOS

Nuestra intención fundamental con el presente trabajo es la de dar a conocer el repositorio de artistas y nuevas tecnologías que hemos lanzado en el contexto del proyecto de innovación docente encaminado a implantar la mención en Nuevas Tecnologías, Arte y Diseño en el Grado en Bellas Artes de la Universidad de Sevilla. Escribir sobre él supone teorizar sobre una herramienta eminentemente práctica y sobre la que, en un principio, no se pensó reflexionar científicamente. Si al final hemos optado por ello ha sido por pensar que puede ser beneficioso en dos sentidos. Por un lado, creemos estar en disposición de generar conocimiento sobre este tipo de innovaciones procedimentales y metodológicas compartiendo nuestra experiencia formativa y docente, en un campo, como es el de las enseñanzas artísticas teóricas, en el que no abundan este tipo de experiencias. Por otro lado, porque puede ayudar a mejorar el diseño y la implementación de la herramienta en sí misma, como fruto

del pensamiento y el posterior debate académico. En definitiva, son estas nuestras dos motivaciones fundamentales.

Sin embargo, para hacerlas posibles y comprensibles, establecemos otros objetivos subsidiarios y operativos que articulan el presente capítulo. En primer lugar, describiremos el repositorio en cuestión, haciendo hincapié en aquellas particularidades y dificultades que puedan dar lugar a distintas consideraciones. En segundo orden, analizaremos las funcionalidades de la plataforma y las respuestas potenciales y reales de los usuarios en relación con su presentación. Finalmente, estableceremos una serie de conclusiones respecto al análisis previo sobre las ventajas e inconvenientes de la herramienta con relación a aspectos formativos y docentes.

## 3. METODOLOGÍA

Con relación a la metodología empleada, debemos realizar una aclaración inicial, y es que el trabajo que presentamos tiene un carácter preliminar y preexperimental, por lo que lo valoramos en tanto herramienta de carácter teórico-práctico con potenciales beneficios que habrá que calibrar conforme se vayan obteniendo resultados en fases más avanzadas. Otra cuestión importante que debe tenerse en cuenta es que, para su realización, hemos seguido una metodología mixta, al hacer uso de distintos enfoques de disciplinas diversas: historia del arte, pedagogía y ofimática.

Para lo que ha sido la elaboración del repositorio propiamente dicho, hemos utilizado información cualitativa de procedencia variada, tratando de encontrar el enfoque más amplio posible. Una cuestión que estaba clara desde el principio era que la herramienta, por todo lo ya dicho hasta ahora, debía poder trabajarse mediante una aplicación que fuera colaborativa en aras de facilitar el trabajo de un grupo amplio de personas, que fuera al mismo tiempo susceptible de crecer en fases sucesivas del proyecto y, por último, que fuese muy intuitiva para acortar los tiempos de aprendizaje. Después de probar con otras varias aplicaciones libres, sobradamente conocidas y muy fácilmente manejables, decidimos

que la más útil e interesante para nuestros propósitos era Notion<sup>9</sup>, una comunidad virtual (o *wiki*) para la centralización de documentos e información, que permite trabajar por proyectos y que, aunque relativamente sencilla en cuanto a su uso, resulta lo suficientemente completa como para obtener resultados solventes a medio y largo plazo.

Comenzamos trabajando con ella de forma intuitiva, apoyándonos en recursos localizados por la red y en las propias ayudas dadas por la plataforma. Tras los primeros pasos se elaboró una *versión beta* del repositorio que se dio a conocer al resto de miembros del equipo de trabajo del proyecto de innovación docente, para que la sometieran a revisión y pudieran establecerse, a continuación, diálogos y debates en torno a la misma en distintas reuniones de trabajo sucesivas. De estas se fueron obteniendo, progresivamente, notables conclusiones en torno a su diseño, potencialidades futuras y cambios a ir aplicando para un desarrollo adecuado a los objetivos perseguidos.

Una cuestión importante que se puso de relieve durante las primeras sesiones de trabajo fue que no podrían explorarse correctamente las verdaderas posibilidades de la herramienta, y que esta, por tanto, no podría ser afinada correctamente, sin prefijar con claridad unos criterios que, siendo conocidos por todos los participantes en el proyecto, permitan la alimentación del repositorio de forma normalizada. Sin duda, sólo de este modo será fácilmente recuperable y útil para la docencia y la investigación la información contenida en él y, sólo así, se podrá reducir el lógico riesgo de generar confusión y conflictos con el paso del tiempo y la acumulación exponencial de la misma. Por dicho motivo, se elaboró un documento que contenía una propuesta de protocolo para la normalización del trabajo y el volcado de información en la herramienta. Al igual que la propia *versión beta* de esta, dicho protocolo fue compartido con los demás miembros del equipo de trabajo, para que fuese sometido a crítica, revisión y debate al propio tiempo que el repositorio. Lo que presentamos es resultado de todo ello, como una suerte de versión beta 2.0 que todavía es susceptible de recibir cambios y mejoras.

<sup>9</sup> https://www.notion.so

#### 4. EL REPOSITORIO

Aunque la aplicación Notion permite visualizar la información contenida en el repositorio en forma de lista o de tabla, hemos fijado que, por defecto, la vista general del mismo sea en modo de panel o galería. Sobre él se despliegan distintas ventanas con información; cada una de ellas se corresponde, realmente, con una entrada del repositorio y cada entrada, al mismo tiempo, con un artista o con un colectivo de artistas (figura 1). Se ha hecho hincapié en que, a la hora de alimentar colaborativamente el repositorio se eviten duplicidades, debiendo asegurarse previamente, la persona encargada de hacerlo, de que otro autor no ha grabado antes otra entrada para el mismo artista o colectivo, y es que no es extraño que un artista puede contar con varias denominaciones o pseudónimos, pues cada vez es más frecuente que los artistas que trabajan en el medio digital adopten distintos perfiles, avatares, etc.

Entendemos que la vista de panel con ventanas es la más adecuada para nuestros propósitos, pues en ella la componente visual, tan importante en el ámbito artístico y de la creación, tiene un peso muy específico. A la hora de navegar por el repositorio, el visitante puede recibir mucha información con un solo golpe de vista. Cada ventana contiene el nombre del artista o colectivo, su fecha de nacimiento y su lugar de procedencia, lo que puede permitir detenerse en una persona o un colectivo conocidos o buscados de forma concreta, así como en artistas de determinada generación o nacionalidad. La ventana también muestra una de las obras más representativas de su producción, lo que permite guiarse por la percepción personal de sus aspectos creativos, una imagen personal o logotipo identificativo, así como una serie de etiquetas que hacen referencia a la producción del artista, muestra representativa de algunos de los campos que veremos a continuación (figura 2).

FIGURA 1. Visualización general y reducida del repositorio en vista galería

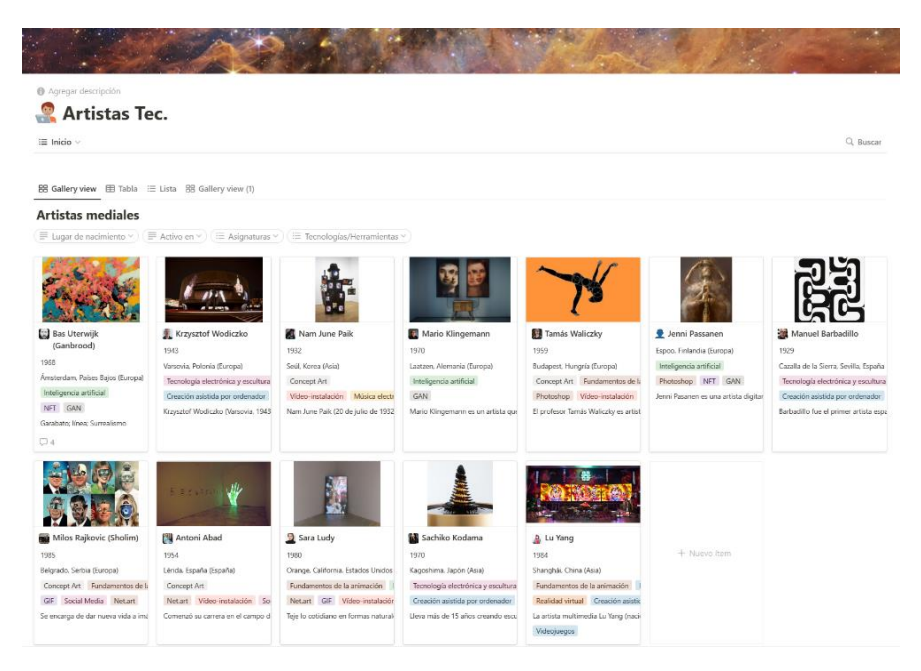

Fuente: Notion.so

#### FIGURA 2. Zoom de la vista general sobre dos ventanas de artistas

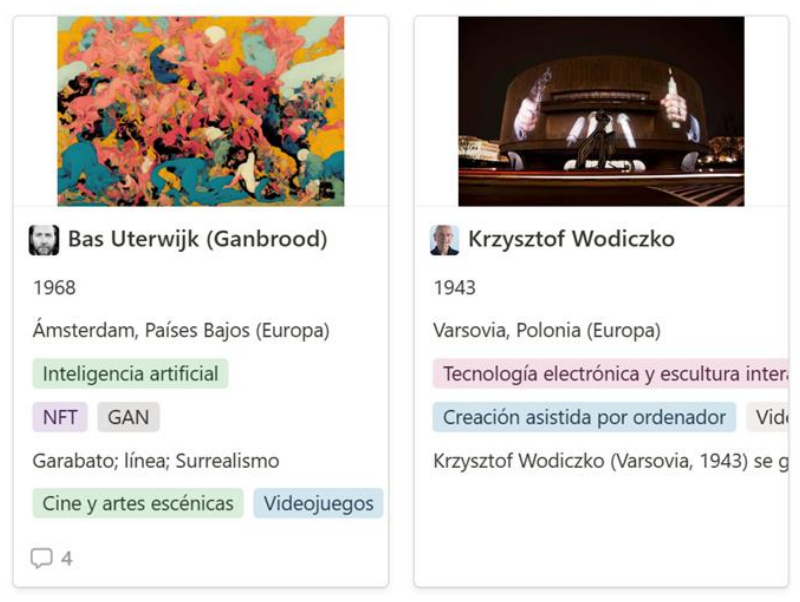

Fuente: Notion.so

Si decidimos detenernos en una ventana concreta y hacemos *clic* sobre ella, se despliega la entrada de dicho artista o colectivo, lo que nos permite ampliar la información de la ventana y profundizar en su conocimiento. Pasamos a analizar su contenido en los siguientes subepígrafes.

#### 4.1. ENCABEZAMIENTO DE LA ENTRADA

Como ya se ha mencionado, lo visual tiene una gran importancia en el repositorio. De este modo, la entrada de cada artista estará encabezada por la imagen de una sus obras. Ésta ha de ser una obra muy representativa de la producción del artista o colectivo, o bien que la identifique con claridad, quedando la elección al buen criterio de la persona que grabe la entrada. En el protocolo para la normalización de la información, eso sí, se recomienda que el formato de la imagen elegida sea horizontal y que tenga un ancho de 1500 píxeles, para optimizar la visión y que la calidad visual del repositorio sea la mejor posible.

Bajo la imagen de portada aparece una viñeta de menor tamaño que permite alojar otra imagen o icono. Se ha decidido que es el lugar perfecto para presentar el retrato del artista o una imagen que lo identifique personalmente (dígase un logotipo, un avatar, etc.). Esta imagen personal o icónica será, también, la que aparezca en la miniatura de la vista general del panel del repositorio, como también se ha comentado ya. La selección de la imagen, igualmente, quedará al buen criterio de la persona que grabe la entrada, recomendándose, a nivel general, la utilización de las imágenes empleadas por los propios artistas en sus páginas webs, redes sociales, etc., desde la suposición de que estas serán las más representativas de la consideración que cada uno tenga de sí mismo, de su obra, del trabajo que realiza, de cómo entiende el arte y la creación, etc.

A continuación, aparece el título de la entrada, que será el nombre del artista o colectivo en cuestión. En el protocolo ha quedado fijado que debe grabarse el nombre más conocido del artista o colectivo a nivel general. En caso de que no haya nombre conocido, pero sí apelativo, se grabará este tal y como se conozca y, en caso de que se conozcan, a nivel general, tanto el nombre como el apelativo, se grabarán los dos, especificando primero el nombre más conocido a nivel general y des-pués, entre paréntesis, el apelativo tal y como se conozca. Para evitar posibles

errores se ha acordado respetar, en la medida de lo posible, las normas ortográficas del idioma nativo del artista, pero transcribiendo el nombre, siempre, con las grafías del alfabeto latino.

#### 4.2. INFORMACIÓN PERSONAL Y BIOGRÁFICA DEL ARTISTA

Se antoja imprescindible, en primer lugar, tener una referencia del momento del nacimiento del artista, para conocer su edad, generación a la que pertenece, etc. Dada la dificultad que existe, en la mayoría de los casos, a la hora de conocer la fecha exacta de este, se recogerá tan sólo el año en el que se produjo, que se expresará, siempre, con cuatro cifras arábigas. Otro detalle importante a registrar, sobre todo en el caso de artistas extranjeros cuyos nombres puedan conducir a equívocos, es el del sexo del artista, pudiendo elegirse, a la hora de grabar la entrada, entre "Masculino", "Femenino" y, para no incurrir en tópicos de género, "Otro".

Para identificar correctamente la procedencia o nacionalidad del artista, se expresará su lugar de nacimiento siguiendo un criterio normalizado en el protocolo, consistente en registrar la ciudad o localidad de nacimiento en primer lugar, el país a continuación y por último, entre paréntesis, el continente en el que se encuentra dicho país<sup>10</sup>. En el caso de no conocerse la ciudad o la localidad concreta, se recogerán el país y el continente según los criterios expresados. Ahora bien, un artista puede tener una procedencia determinada, pero cabe la posibilidad de que desarrolle su carrera profesional, de forma habitual, en un contexto geográfico, político o cultural distinto, de ahí la necesidad de identificar, también, el lugar en el que está activo, expresándose en otro campo distinto, aunque con los mismos criterios.

<sup>10</sup> Por una cuestión meramente pragmática, y en aras de normalizar la información, se ha decidido que para el caso del continente americano debe distinguirse entre América del Norte (que engloba a Canadá, Estados Unidos y México), América del Sur (países comprendidos entre Colombia/Venezuela y Argentina/Chile) y América Central (países restantes, incluyendo las islas del Caribe).

#### 4.3. CLASIFICACIÓN Y CARACTERIZACIÓN DE LA LABOR PROFESIONAL Y ARTÍSTICA DEL AUTOR

Uno de los aspectos más importantes del repositorio es que permitirá explorar, investigar y conocer las experiencias creativas de artistas que han trabajado o trabajan con nuevas tecnologías, realizando aportaciones valiosas en dicho ámbito. Por eso, a continuación, cada una de las entradas ofrece una serie de campos destinados a la clasificación y a la caracterización de dicho trabajo.

En primer lugar, se ha incluido uno que hemos denominado "Asignaturas" y que permite aplicar una serie de etiquetas —a elegir de un desplegable previamente fijado— para una clasificación inicial de la obra y el trabajo del artista en función del ámbito de las nuevas tecnologías en el que se desarrolla. Las etiquetas prefijadas, en realidad, se ajustan a las distintas asignaturas que conforman la mención en Nuevas Tecnologías, Arte y Diseño del Grado en Bellas Artes, pues se ha entendido, por una parte, que puede ser lo más práctico de cara a la impartición de docencia en la mención en Nuevas Tecnologías, que será donde se use el repositorio, y, por otra, que las asignaturas de dicha mención ya describen, por sí mismas, un panorama bastante general y completo de cuáles son los principales campos de trabajo e investigación en el ámbito de la creación artística y las nuevas tecnologías $11$ . En segundo lugar, aparece otro campo que hemos denominado "Tecnologías/Herramientas", que hacen referencia a las tecnologías y procesos computacionales empleados por el artista, que, mediante la aplicación de una serie de etiquetas normalizadas, permite la clasificación de la obra y el trabajo del artista o colectivo en un segundo nivel<sup>12</sup>. A este le sigue el campo "Líneas discursivas", que etiqueta el trabajo del artista en función de las principales

<sup>11</sup> En concreto, las etiquetas resultantes son: "Diseño editorial y gráfica publicitaria"; "Gráfica y nuevos medios"; "Concept Art"; "Entornos digitales y escenografía 3D"; "Escultura y prototipado 3D"; "Inteligencia artificial"; "Tecnología electrónica y escultura interactiva" y "Fundamentos de la animación".

<sup>12</sup> En este nivel, las etiquetas todavía no han sido definidas, pues dependerá enormemente de la elección posterior de artistas por parte del profesorado de cada asignatura, verdaderos conocedores de las tecnologías y herramientas utilizados en el campo de la creación con nuevas tecnologías.

preocupaciones temáticas o discursivas en torno a las que gira su obra<sup>13</sup>. Finalmente, para completar dicha información se ha añadido un cuarto campo llamado "industrias relacionadas", con el objetivo de mostrar la relación del artista con otras industrias creativas más allá de las Bellas Artes, algo habitual entre los artistas que trabajan con los nuevos medios<sup>14</sup>. En cada uno de estos cuatro campos pueden aplicarse una o varias de las etiquetas propuestas, sin restricciones y a criterio de la persona que grabe la entrada, pero el protocolo recomienda hacer, en todos los casos, una reflexión acerca de qué etiqueta o etiquetas deben aplicarse en cada caso, para no generar lagunas a la larga en el repositorio.

Para cerrar este apartado de clasificación y caracterización de la labor artística y profesional del autor se ha añadido un último campo titulado "Palabras claves". En este caso se trata de un campo de texto libre pensado para recoger, de forma sintética (se recomienda no superar las 7 palabras) sus principales inquietudes, líneas de trabajo e investigación, así como aportaciones realizadas en el ámbito de las nuevas tecnologías aplicadas a la creación artística.

#### 4.4. ENLACES PARA PROFUNDIZAR E INFORMACIÓN COMPLEMENTARIA

Para cerrar las entradas, se han incluido una serie de campos a través de los cuales se puede acceder a contenidos que permiten profundizar, a demanda del propio visitante (que a partir de aquí puede tomar la iniciativa en la indagación), en la vida, la obra, el trabajo y los distintos aspectos creativos relacionados con el artista o colectivo en cuestión.

En primer lugar, se incluye un enlace a la web personal del artista o colectivo, siempre y cuando sea la página oficial, sobre la que el artista tenga control directo. A continuación, se facilita un enlace a la cuenta

<sup>13</sup> Para este campo se han normalizado las siguientes etiquetas, que agrupan, de un modo genérico, grandes grupos de temas: "Historia, memoria y futurología"; "Ecología, clima y animalismo"; "Sexualidad, género y cuerpo"; "Decolonialismo, migraciones y racismo"; "Geopolítica y conflictos armados"; "Economía, turismo, transporte, energía, urbanismo y vivienda"; "Sanidad y cuestiones alimentarias"; "Educación, cultura y deporte" y "Otros".

<sup>14</sup> Las etiquetas para este campo son: "Arquitectura y técnicas constructivas", "Cine y artes escénicas", "Decoración e interiorismo", "Diseño editorial, web y de producto", "Publicidad" y "Videojuegos".

de Instagram del artista o colectivo, entendiéndose que, hoy en día, esta aplicación y red social es uno de los medios preferidos por estos para mostrar sus creaciones. Igualmente importantes son las plataformas, cuentas o aplicaciones de video, por eso se ha incluido otro campo titulado "Enlace a videos y documentales sobre vida/obra", desde el que acceder a las cuentas de Youtube, Vimeo, etc. con contenido videográfico sobre la vida y la obra del artista, entrevistas, ponencias realizadas por el artista o sobre el artista, etc. Cerrando este apartado encontramos el campo "Otros enlaces de interés", que servirán para completar la información del artista al poder introducir enlaces a otro tipo de páginas o espacios web que puedan resultar de interés, por ejemplo, entrevistas en prensa, reseñas, webs de galerías con las que trabaje el artista, museos que custodien su obra, etc.

Por último, se abre un campo denominado "Selección de obras", que permite incluir una selección de imágenes de las obras más representativas de la producción del artista o colectivo, sin repetir, obviamente, la de la portada de la entrada. La selección de dichas obras quedará a criterio de la persona que grabe la entrada, recomendándose que sean 2 o 3 a lo sumo.

Como funcionalidad extra y debajo de todos los campos comentados, Notion habilita por defecto un espacio para que los usuarios de la plataforma puedan comentar la entrada. Aunque sus potencialidades aún no han sido estudiadas ni puestas en valor, es posible que, en un estadio más avanzado de desarrollo, este espacio pueda ser utilizado por profesores y alumnos para hacer comentarios sobre el artista en cuestión. Podrá servir para sugerir cambios y corregir información errónea, pero también para generar conocimiento al ampliar la información o hacer reflexiones críticas sobre la producción del artista.

FIGURA 3. Entrada de un artista, en este caso de Bas Uterwijk, también conocido como Ganbrood.

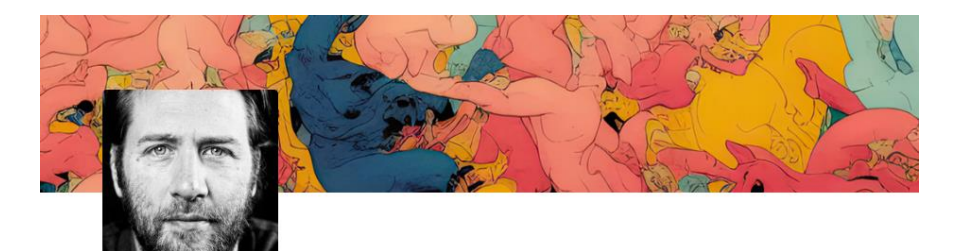

# **Bas Uterwijk (Ganbrood)**

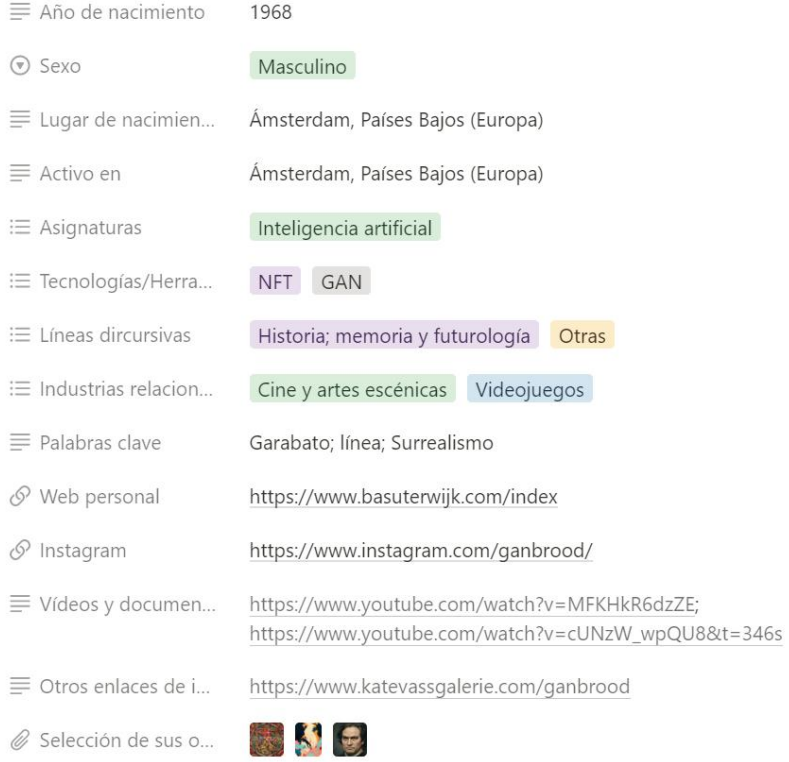

Fuente: Notion.so

#### 4.5. BÚSQUEDAS Y RECUPERACIÓN DE LA INFORMACIÓN

Por todo lo dicho hasta ahora, resulta evidente que el repositorio es susceptible de albergar una información abundante, diversa y compleja, sobre todo en fases avanzadas de desarrollo de este. Por eso resultaba esencial, cuando comenzamos a diseñarlo, poder disponer de herramientas de búsqueda y filtrado que permitiesen, de forma práctica y sencilla, la recuperación de dicha información. Notion, según entendimos, ofrece sobradas posibilidades en este sentido y, de hecho, en la vista general del panel del repositorio hemos podido incluir varias opciones, para permitir una búsqueda y un filtrado flexible y adaptado a las distintas necesidades que puedan tener los usuarios de la herramienta.

En primer lugar, puede hacerse una búsqueda de texto libre; si introducimos en el buscador cualquier término susceptible de estar contenido en cualquiera de las entradas, la aplicación filtrará y nos ofrecerá las entradas donde aparece dicho término. Pero también se han incluido una serie de marcadores que permiten hacer búsquedas dentro de algunos de los campos concretos de las entradas ("Lugar de nacimiento", "Activo en", "Asignaturas", "Tecnologías/Herramientas empleadas por el artista", etc).

*FIGURA 4. Entradas arrojadas de la búsqueda por filtros: nacido en "Sevilla" y vinculado con la asignatura "Concept Art" o "Gráfica y nuevos medios".*

#### **Artistas mediales**

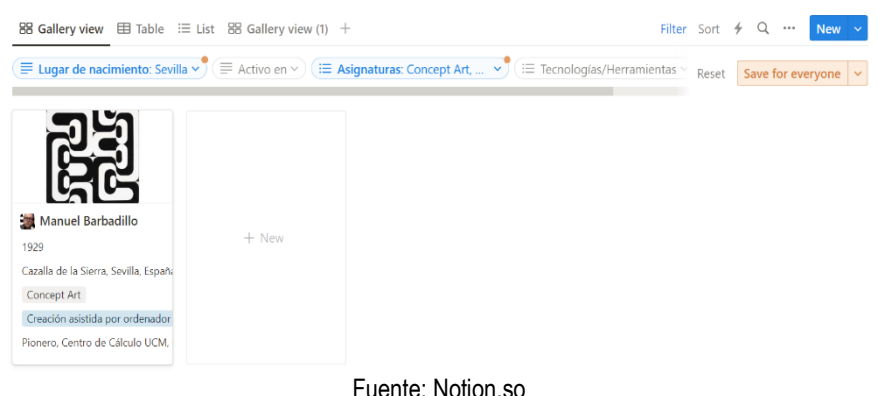

Lo más importante es que los distintos niveles de filtrado y búsqueda pueden combinarse y programarse en función de lo que se estime oportuno, de modo que la plataforma pueda arrojar resultados ante búsquedas muy concretas (Figura 4). Por ejemplo, una artista nacida en España que trabaje con inteligencia artificial y sobre temas relacionados con la ecología y que además haya tenido o tenga vinculación con la industria cinematográfica.

#### 5. CONCLUSIONES

Tras haber dado a conocer el repositorio, tanto el modo en el que se dispone la información como las funcionalidades que posee, es el momento de cerrar nuestra aportación con una serie de conclusiones derivadas de nuestra reflexión acerca de qué implicaciones y beneficios se derivan de ella, en especial para la labor pedagógica e investigativa. También debemos considerar, al respecto, algunos supuestos de partida que creemos deben darse si se quieren maximizar tales beneficios y potencialidades.

En primer lugar y profundizando lo comentado en la introducción, cabe señalar la necesidad, apuntada por Bauman (2013: 73), de romper las jerarquías estrictas que todavía hoy se siguen viendo en la enseñanza superior. Jerarquías que forman rangos y condiciones de superioridad que, a nuestro modo de ver, merman la capacidad de trabajo y la generación de conocimiento. Por tanto, compartimos la creencia de que es necesaria una mayor igualdad de las partes implicadas en el proceso de aprendizaje, entendido más como una construcción que como una transmisión, en un sentido más horizontal que vertical. Entre los profesores nos referimos a la eliminación de grados en función de su puesto en el organigrama, tanto de la universidad, como en este proyecto en concreto. En la relación docente-discente nos referimos a que los flujos de información no vayan siempre en el mismo sentido, fomentando un alumnado pasivo y concebido como mero receptor de conocimiento. Se necesita que haya flujos en ambas direcciones con el fin de construir el conocimiento de forma descentralizada. Para ello, es necesario dotar al alumno de una mayor autonomía, en especial en relación con la investigación (De Alba y Porlán, 2017), que debe ser fomentada por el profesor

en forma de preguntas cuyas respuestas han de ser reflexionadas, buscadas e investigadas por los alumnos, que se convierten en agentes activos y generadores de conocimiento (Bain, 2007). Esto obliga a cambiar el rol del profesor, que pierde su altar como detentor del saber y pasa a ser, más bien, un facilitador del conocimiento (Finkel, 2008). Es en este entorno donde cobra sentido y exprime sus potencialidades nuestro repositorio como herramienta de investigación conjunta, plural y retroalimentativa. Un repositorio en continuo crecimiento y entendido como lugar virtual que sirve de recurso donde investigar y, al mismo tiempo, de nube donde depositar los frutos, de manera que, en forma de círculo virtuoso, se convertirá en un nuevo (y más potente) recurso para los alumnos y profesores que vendrán después.

Es precisamente su gran virtud la que puede llegar a convertirse en su gran inconveniente, pues la herramienta necesita del esfuerzo continuado de los profesores de la asignatura y de los alumnos, algo que no es siempre fácil lograr. Asimismo, la inclusión de una TIC en el aula siempre lleva dos problemáticas asociadas. Por un lado, el tiempo que se ha de invertir en su aprendizaje, algo que creemos que se minimiza mucho al haberse optado por una plataforma sencilla y extendida como Notion. Y por otro, las distracciones que puede ocasionar en dos sentidos. Primero en relación con la pérdida de concentración en clase al convertirse en un nuevo (y novedoso) estímulo. Segundo en tanto puede distraer al alumnado del objetivo final de la herramienta, al entenderse como un fin en sí misma y no como un medio para la generación de conocimiento dentro de un proyecto mayor.

Con todo, y como otro punto positivo, el repositorio participa de lo que se ha venido a llamar investigación plural, un modelo metodológico especialmente beneficioso para el estudio de realidades complejas (Alonso-Sanz, 2013), tal y como creemos que es el arte de los nuevos medios, donde se mezclan conceptos de las Bellas Artes tradicionales con otros de las ciencias computacionales. Esto se refiere no solo al uso de distintas epistemologías y disciplinas, sino al uso de las tres principales tendencias metodológicas en la investigación, tal y como recoge Marín (2005): la cuantitativa, la cualitativa y la artística. Así, si pensamos en qué contexto y en qué asignaturas utilizarían los alumnos nuestra

herramienta, es fácil verla como una herramienta fundamental en el aspecto cualitativo, que se basa en "comprender la profundidad de los procesos", en contraposición al cuantitativo, que busca "medir con exactitud (siguiendo métodos científicos) los resultados" (Marín, 2005). En sus proyectos, los alumnos de la mención en nuevas tecnologías necesitarán hacer uso de todas las metodologías. En primer lugar, necesitarán de la cuantitativa para que sus investigaciones cumplan con los requisitos de los lenguajes y tecnologías computacionales explicadas en cada asignatura. Después se ayudarán de técnicas cualitativas para profundizar en la búsqueda y comprensión, tanto de métodos de trabajo, como de referentes estéticos (ahí aparece este repositorio como fundamental). Y, por último, desarrollarán una investigación artística auspiciada por los distintos profesores de las distintas materias que habrá de concluir en la terminación de su trabajo creativo. Los resultados derivados de esta metodología, por tanto, podrían ir a favor de las evidencias sobre este modo de acercarse a la investigación, que en palabras de Alonso Sanz (2013) suele ser superior respecto a las investigaciones monométodo, en tanto los resultados son complementarios.

Por último, queremos señalar que el repositorio se ha proyectado para que se constituya como un proyecto integrado que aglutine diversas asignaturas y disciplinas, así como distintas promociones de alumnos, dada su continuidad en el tiempo. Todo esto favorece que tanto los profesores como los alumnos tenga una visión de conjunto del panorama de la creación artística digital, desbordando la clásica compartimentación académica. Y con esto último no solo nos referimos a los contenidos, que sin duda reflejará a todas las asignaturas de la mención, sino también a los agentes, pues alumnos de distintos grupos y de distintas promociones podrán trabajar de manera sincrónica y diacrónica. Por tanto, el conocimiento generado por la herramienta desborda no solo a cada asignatura, sino también a cada grupo (como modo de organizar a los alumnos), favoreciendo eso que ya se ha apuntado: un conocimiento mayor en lo cuantitativo y en lo cualitativo en tanto colaborativo, plural y descentralizado.

#### 7. AGRADECIMIENTOS/APOYOS

Finalmente, queremos acabar este texto agradeciendo con especial cariño a nuestros compañeros del "Proyecto de innovación docente 711 Diseño de metodologías transversales en el grado en bellas artes: nuevas tecnologías aplicadas a la producción artística para implementar una mención al título", que depositaron su confianza en nosotros para el desarrollo de este repositorio y que son en gran medida artífices del mismo a raíz de horas de debates y conversaciones formales e informales sobre la herramienta. Sin ellos este trabajo no podría haber salido adelante.

#### 8. REFERENCIAS

- Alonso-Sanz, A. (2013): Investigación Plural en Educación Artística. Más que un enfoque metodológico. Arte, Individuo y Sociedad, 25 (1), 111-119. Universidad Complutense de Madrid. https://doi.org/10.5209/rev\_ARIS.2013.v25.n1.41167
- Ausín, V., Abella, V., Delgado, V. y Hortigüela, D. (2016). Aprendizaje basado en proyectos a través de las TIC. Una Experiencia de Innovación docente desde las aulas universitarias. Formación Universitaria, 9 (3), 31-38. Universidad de Chile.
- Bain, K. (2007). Lo que hacen los mejores profesores universitarios. Publicaciones de la Universitat de València.
- Bauman, Z. (2013). Sobre la educación en un mundo líquido. Conversaciones con Ricardo Mazzeo. Paidós.
- De Alba, N. y Porlán, R. (2017). La metodología de la enseñanza. En R. Porlán (Coord.), Enseñanza universitaria. Cómo mejorarla. Morata.
- Finkel, D. (2008). Dar clase con la boca cerrada. Publicaciones de la Universidad de Valencia.
- Marín, R. (2005): La "Investigación Educativa Basada en las Artes Visuales" o "Arteinvestigación educativa". En R. Marín (Ed.), Investigación en Educación Artística (pp. 223-274). Granada: Editorial Universidad de Granada.